**УТВЕРЖДАЮ** Первый заместитель генерального директора заместитель по научной работе **GRACTH** ФГУП «ВНИИФТРИ» \_ А.Н. Щипунов  $22n$  $10$  2015 г.

Аттенюаторы ATT 20/15

 $\label{eq:Ric} \tilde{R}_{\rm eff} = -\frac{1}{\sqrt{2}}R_{\rm eff}$ 

МЕТОДИКА ПОВЕРКИ ATT 20/15 MII

 $1.63584 - 16$ 

р.п. Менделеево 2015 г.

# Содержание

ç.

- 2

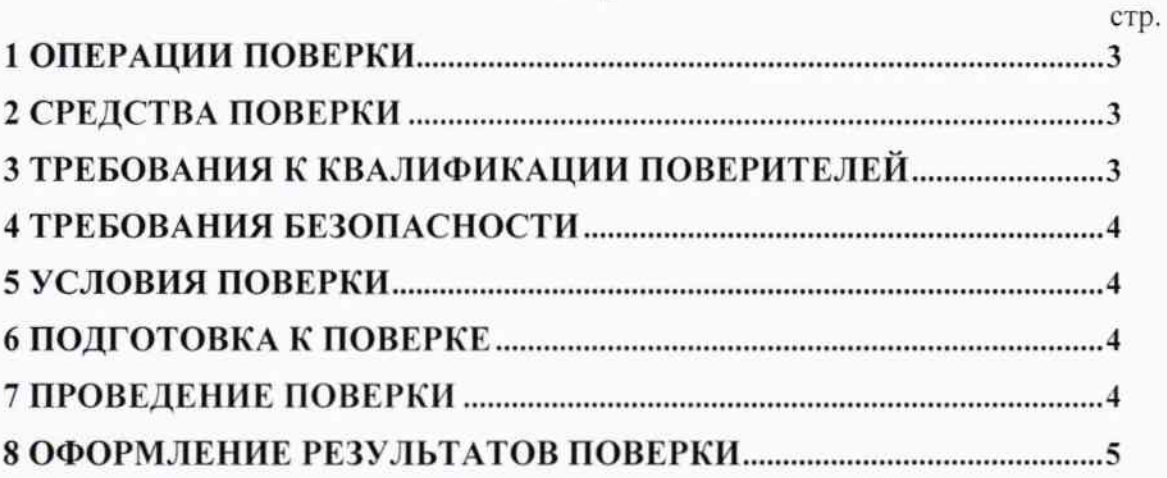

Настоящая методика распространяется на аттеню аторы ATT 20/15, зав. номера 09015200, 09016201, (далее по тексту - аттенюаторы) и устанавливает объём, методы и средства первичной и периодических поверок.

Интервал между поверками - один год.

При проведении поверки необходимо руководствоваться настоящей методикой, эксплуатационной документацией на аттенюаторы (руководством по эксплуатации АТТ 20/15 РЭ, паспортом АТТ 20/15 ПС) и используемое при поверке оборудование.

## 1 ОПЕРАЦИИ ПОВЕРКИ

1.1 При проведении поверки должны быть выполнены операции, указанные в таблице 1.1.

Таблица 1.1 - Операции поверки

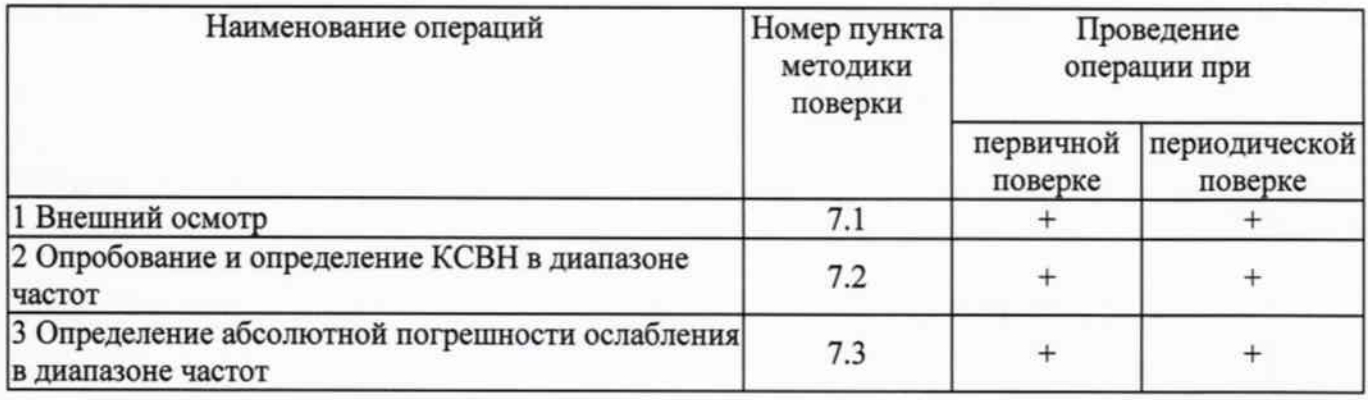

#### 2 СРЕДСТВА ПОВЕРКИ

2.1 При проведении поверки должны применяться средства поверки, указанные в таблице 2.1.

Таблица 2.1 - Средства поверки

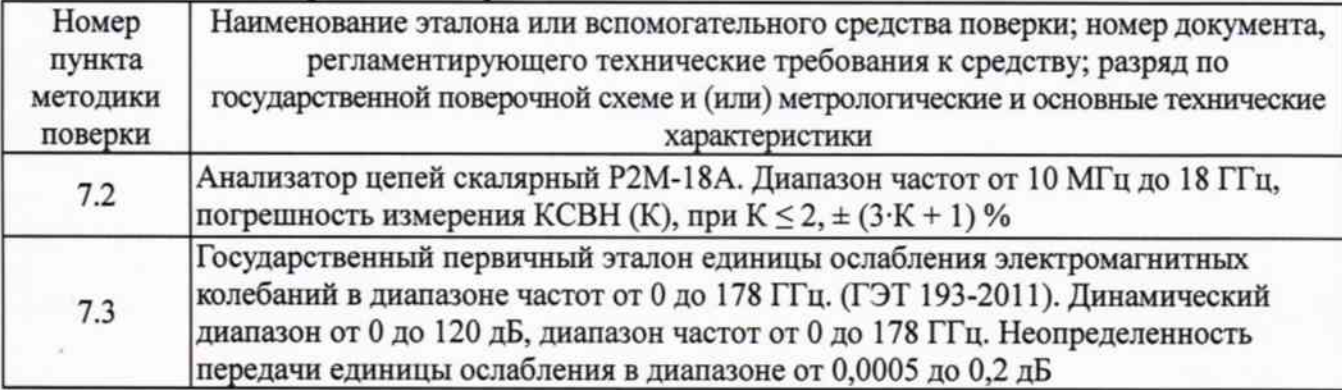

2.2 Применяемые при поверке средства измерений (СИ) должны иметь действующие свидетельства о поверке (калибровке).

2.3 Допускается применение других средств для измерения КСВН и ослабления, обеспечивающих погрешность измерения КСВН (К) не хуже  $\pm$  (7,5 К+5) %;

обеспечивающих погрешность измерения ослабления не хуже 0.1 дБ в диапазоне ослабления (10 - 30) дБ.

# 3 ТРЕБОВАНИЯ К КВАЛИФИКАЦИИ ПОВЕРИТЕЛЕЙ

3.1 К проведению поверки могут быть допущены лица, имеющие высшее или среднее техническое образование и практический опыт в области радиотехнических измерений, и аттестованные на право проведения поверки в установленном порядке.

# 4 ТРЕБОВАНИЯ БЕЗОПАСНОСТИ

 $4.1$  При проведении поверки следует соблюдать требования безопасности. устанавливаемые эксплуатационной документацией на поверяемый аттеню атор и используемое при поверке оборудование.

# 5 УСЛОВИЯ ПОВЕРКИ

5.1 Поверку проводить при условиях:

- температура окружающего воздуха (20  $\pm$  5)°C.
- относительная влажность от 30 до 80 %.
- атмосферное давление от 84 до 106 кПа,
- напряжение сети питания (220 ± 22) В,
- частота сети питания  $(50 \pm 1)$  Гц.

# 6 ПОДГОТОВКА К ПОВЕРКЕ

6.1 Поверитель должен изучить эксплуатационные документы поверяемый на аттенюатор и используемые средства поверки.

6.2 Перед проведением поверки используемое при поверке оборудование должно быть подготовлено к работе в соответствии с эксплуатационной документацией на него.

#### 7 ПРОВЕДЕНИЕ ПОВЕРКИ

7.1 Внешний осмотр

7.1.1 Перед распаковыванием аттеню атора необходимо выдержать его в течение 4 ч в теплом сухом помещении при температуре окружающего воздуха от плюс 15 до плюс 25 °С.

7.1.2 Распаковать аттеню атор, произвести внешний осмотр и установить выполнение следующих требований:

- соответствие комплектности и маркировки аттеню атора п.п. 1.3.1 и 1.5.1 ATT 20/15 P<sub>3</sub>:

- отсутствие видимых механических повреждений (в том числе дефектов покрытий), при которых эксплуатация недопустима;

- исправность и чистоту контактирующих поверхностей разъемов.

7.1.3 Результаты поверки считать положительными, если указанные в 7.1.2 требования выполнены, и надписи и обозначения маркировки аттенюатора имеют четкое видимое изображение. В противном случае дальнейшие операции не выполняют, а аттенюатор признают непригодным к применению.

7.2 Опробование и определение КСВН

Операция опробования включает в себя контроль возможности подключения аттенюатора к измерительному тракту и выполняется совместно с операцией определения КСВН в диапазоне частот.

7.2.1 Собрать схему измерений в соответствии с рисунком 7.1.

7.2.2 Подготовить, руководством  $\,$  B соответствии  $\mathbf{C}$ по эксплуатации ЖНКЮ.468166.027 РЭ, измеритель Р2М-18А к измерению КСВН в диапазоне частот от 10 МГц до 1,2 ГГц.

7.2.3 Подключить проверяемый аттенюатор к выходу датчика КСВН. Ко второму порту аттеню атора подключить согласованную нагрузку. С помощью маркеров измерителя Р2М-18А измерить КСВН на частотах, указанных в таблице 7.1. Полученные результаты занести в протокол в форме подобной таблицы.

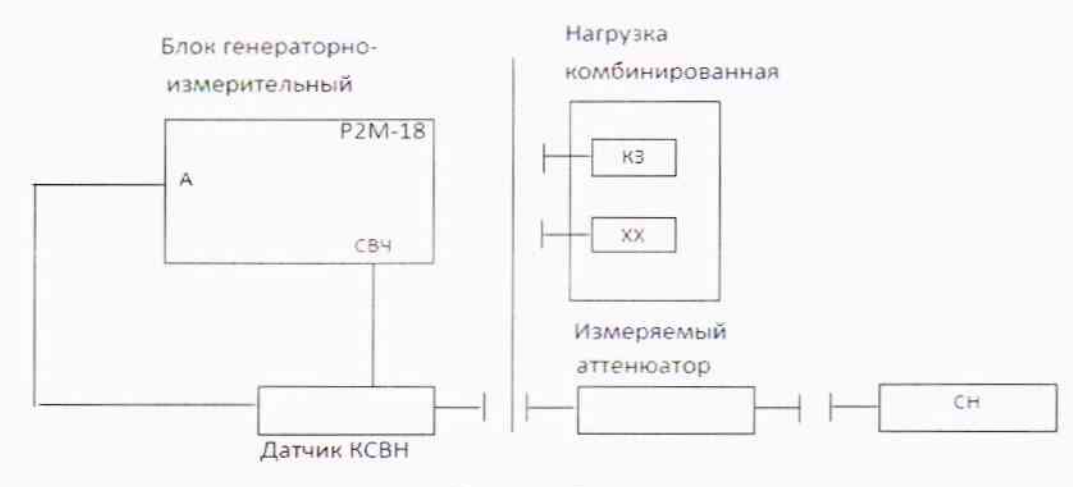

Рисунок 7.1

Таблица 7.1

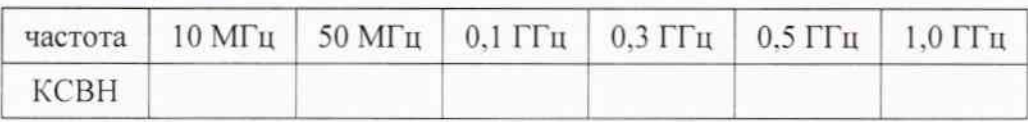

7.2.4 Повторить измерения п. 7.2.3 для второго порта аттеню атора.

7.2.5 Результаты поверки считать положительными, если полученные значения КСВН в диапазоне частот от 10 до 1000 МГц не превышают 1,2, что отметить в протоколе.

7.3 Определение абсолютной погрешности ослабления в диапазоне частот

7.3.1 Определение проводить с применением установок из состава ГЭТ 193-2011. Измерения ослабления проводить на частотах 10 МГц, 50 МГц, 0,1 ГГц, 0,3 ГГц, 0,5 ГГц и 1 ГГц в соответствии с руководством по эксплуатации ГЭТ 193-2011. Измерения проводить при прямом и обратном включении аттенюаторов.

7.3.2 Абсолютную погрешность ослабления аттеню аторов определить как разность между значениями ослабления 20 дБ и измеренными на ГЭТ 193-2011.

7.3.3 Результаты поверки считать положительными, если значения абсолютной погрешности ослабления аттеню аторов находятся в пределах  $\pm$  0,4 дБ.

#### 8 ОФОРМЛЕНИЕ РЕЗУЛЬТАТОВ ПОВЕРКИ

8.1 На аттеню атор, прошедший поверку с положительными результатами, оформляется свидетельство о поверке установленного образца.

8.2 При отрицательных результатах поверки аттеню атор к применению не допускается и на него оформляется извещение о непригодности установленного образца с указанием причины забракования.

Старший научный сотрудник лаборатории 150 ФГУП «ВНИИФТРИ»

Пругло В.И.